## SAP ABAP table RLITDATA {Item Data for Account Posting}

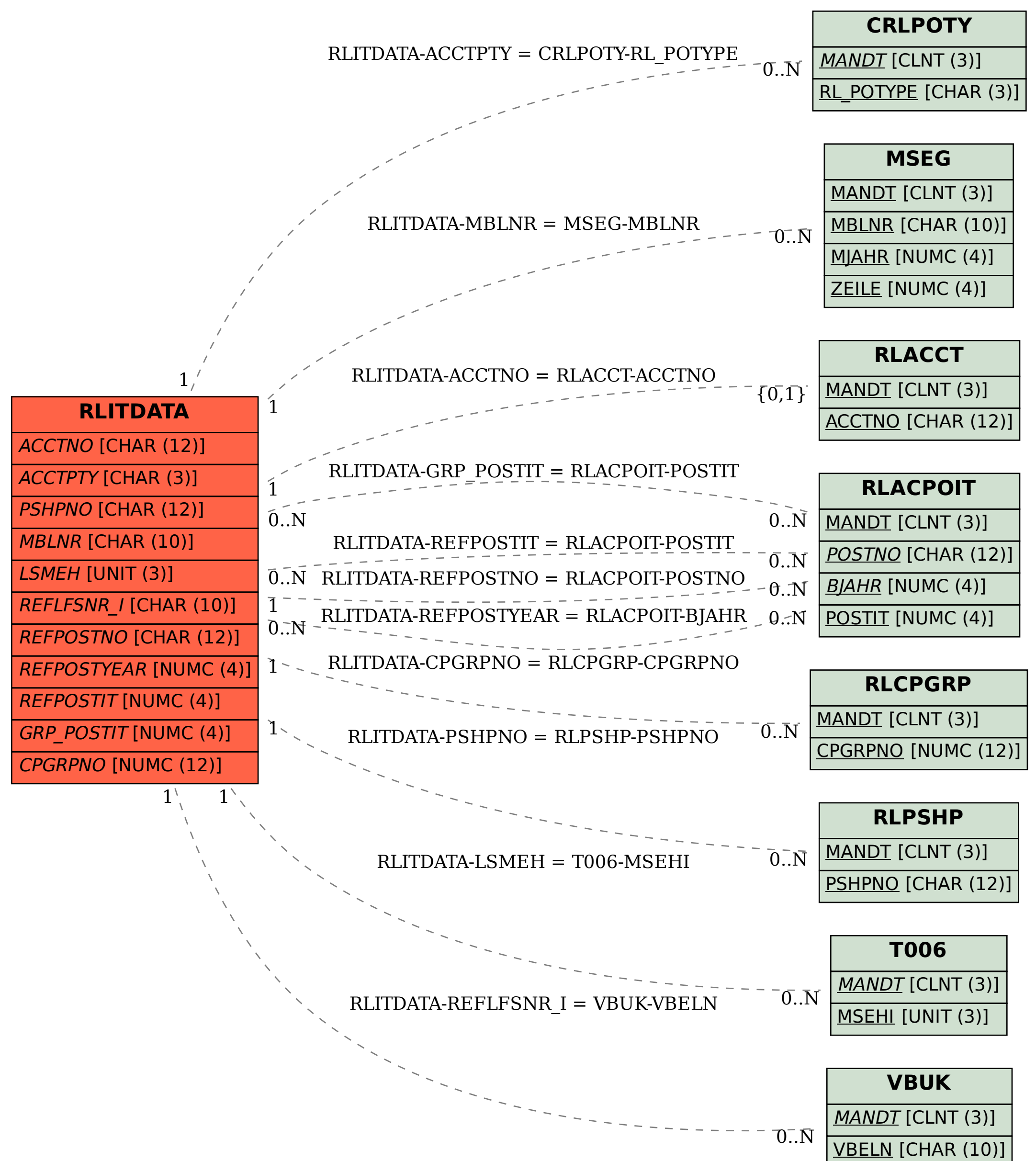